# **Transact Subroutine**

## Description

Controls transaction processing.

**Note: The TRANSACT volume (in the RevSoft\OI32bit folder) must be attached for transaction control to be enabled.**

### Syntax

**Transact** (Action, SQLstate)

#### **Parameters**

The Transact subroutine has the following parameters.

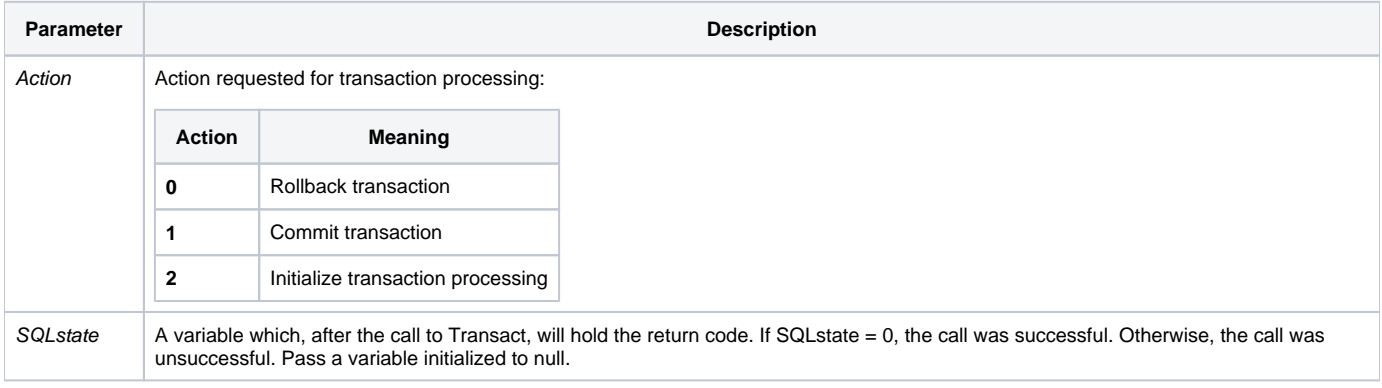

#### See also

[Control\\_Off](https://wiki.srpcs.com/display/Commands/Control_Off+Routine), [Attach\\_Table,](https://wiki.srpcs.com/display/Commands/Attach_Table+Subroutine) [Control\\_On](https://wiki.srpcs.com/display/Commands/Control_On+Routine)